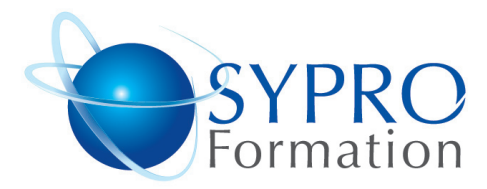

# **WORD STYLES ET MODELES**

### **Public concerné**

Toute personne ayant à automatiser des tâches répétitives

### **Objectifs**

Simplifier la rédaction et la mise en page des documents

Gérer les styles et les modèles

### **Pré requis**

Connaissances générales de base de Microsoft Word

#### **Méthodes et supports pédagogiques**

Alternance d'apports théoriques et d'exercices pratiques. Ces exercices peuvent être modifiés en fonction des participants concernés afin de se rapprocher de leur activité professionnelle. A chaque stagiaire sera offert un support de cours, les exercices sous clé USB, un conférencier (porte documents avec stylo intégré + bloc notes)

# **Durée**

1 jour

**Lieu de la formation :**

51 Boulevard de Courcelles 75008 Paris Métro Courcelles (ligne 2) Tel : 01 44 40 09 49 contact@syproinfo.fr www.syproinfo.com

# **LES MODELES**

Création de modèles Création de formulaires Transformation d'un document en modèle Utilisation et modification des modèles Insertions automatiques (Mémorisation de textes répétitifs mis en forme)

#### **LES FORMULAIRES**

Zone de texte Liste déroulante Case à coche Protection

# **EN TETE ET PIED DE PAGE**

Date, nom du fichier, nombre total de pages

# **LES STYLES**

Repérer les mises en forme répétitives Utilisation du volet office style et mise en forme Conception, modification, utilisation, organisation Table des matières Notes de bas de page Organiser les styles entre différents modèles Fusion vers un autre document ou modèle

## **LES INSERTIONS AUTOMATIQUES**

Création, utilisation, correction, suppression

#### **SYPRO Formation**

51 Boulevard de Courcelles 75008 PARIS Tél · 01 44 40 09 49 Fax: 01 44 40 08 43 contact@syproinfo.fr www.syproinfo.fr

N° d'Organisme de formation : 11 75 44345 75 Siret: 451 466 890 00030 Code APE: 8559A TVA Intracommunautaire : FR61 451 466 890

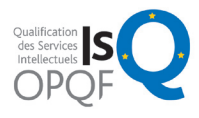

*Microsoft* **CERTIFIED** Partner

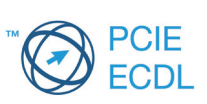